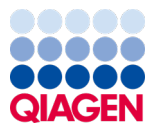

Juin 2022

# Mode d'emploi de QIAamp® DSP Virus Spin Kit (Manuel)

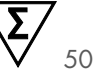

Version 2

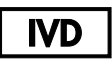

Utilisation prévue pour le diagnostic in vitro Pour une utilisation avec QIAamp® DSP Virus Spin Kit

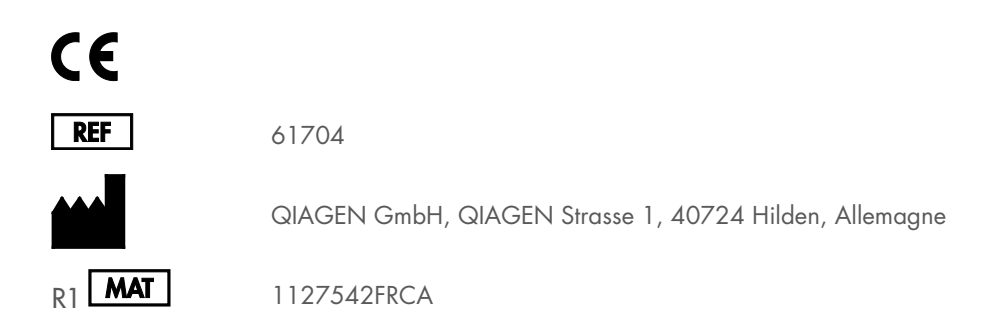

Sample to Insight

## Table des matières

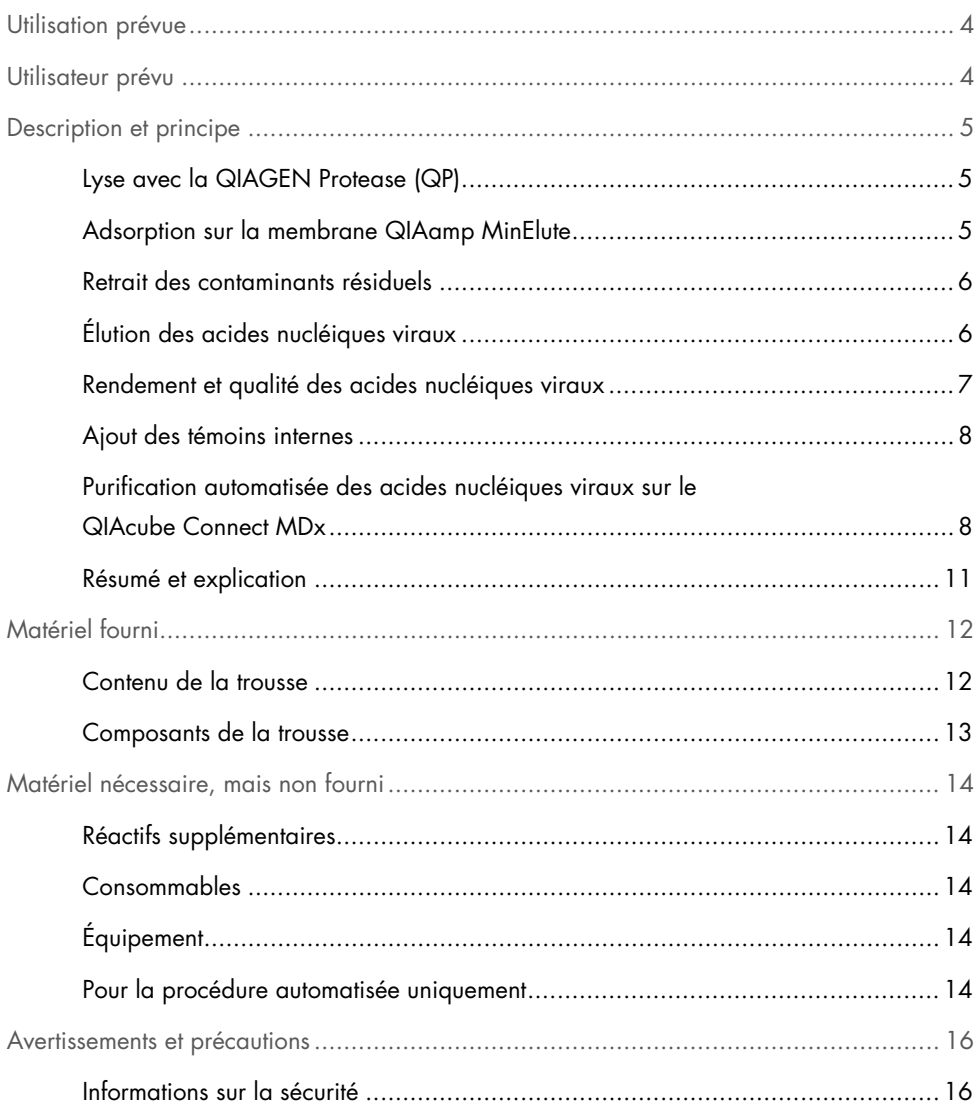

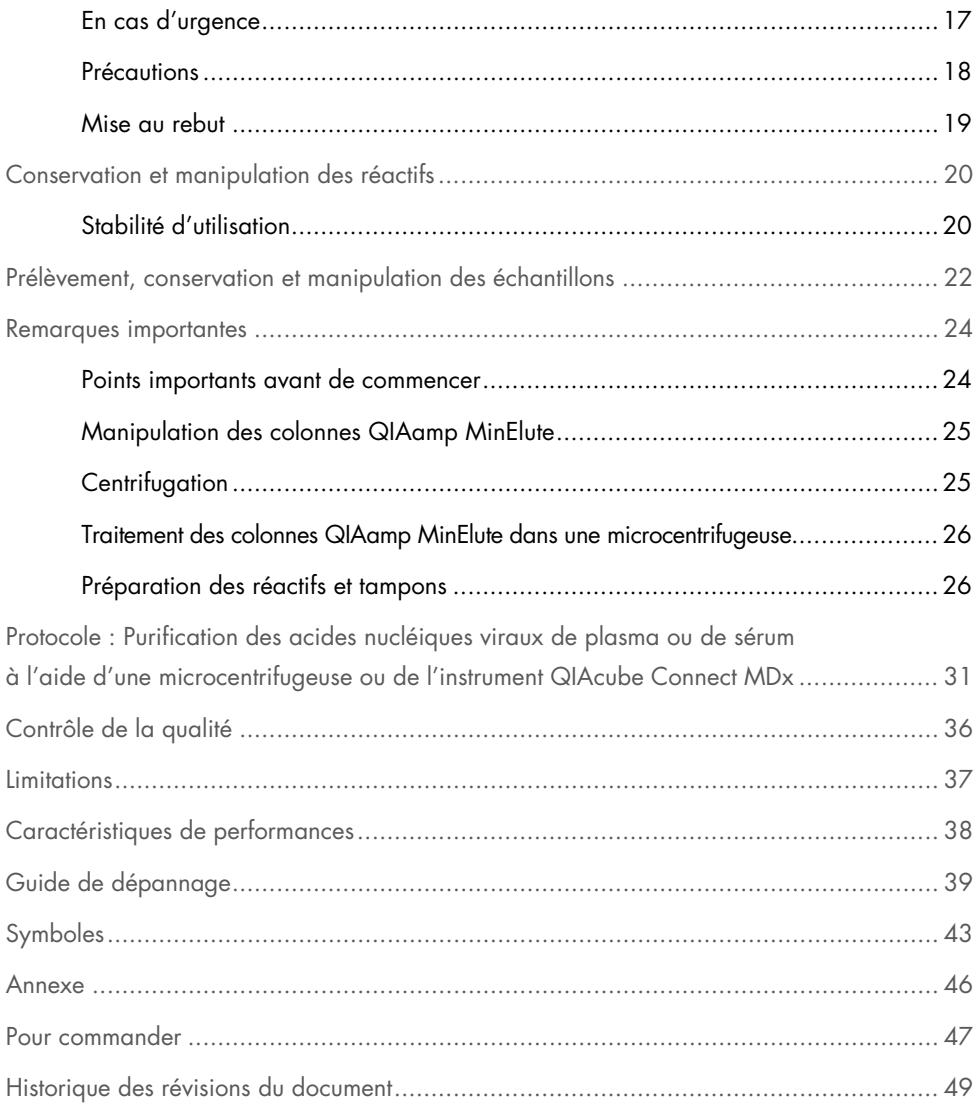

### <span id="page-3-0"></span>Utilisation prévue

QIAamp® DSP Virus Spin Kit est conçue pour l'isolation et la purification manuelles, ou automatiques si utilisation de pair avec l'instrument QIAcube® Connect MDx, d'acides nucléiques viraux à partir d'échantillons de plasma et de sérum humains.

QIAamp DSP Virus Spin Kit utilise une technologie de membrane à base de silice (technologie QIAamp) pour l'isolation et la purification d'acides nucléiques viraux à partir d'échantillons de sérum et de plasma humains.

Ce produit est conçu pour le diagnostic in vitro et seuls des professionnels tels que des techniciens et des médecins dûment formés aux techniques de biologie moléculaire sont habilités à l'utiliser.

### <span id="page-3-1"></span>Utilisateur prévu

Seuls des professionnels tels que des techniciens et des médecins dûment formés aux techniques de biologie moléculaire sont habilités à utiliser ce produit.

### <span id="page-4-0"></span>Description et principe

La procédure QIAamp DSP Virus Spin comporte 4 étapes (lyse, liaison, lavage, élution) et est effectuée avec des colonnes QIAamp MinElute® dans une microcentrifugeuse standard ou automatisée sur l'instrument QIAcube Connect MDx. La procédure est conçue pour minimiser le potentiel de contamination croisée entre les échantillons et permet la manipulation sans danger d'échantillons potentiellement infectieux. La procédure QIAamp DSP Virus Spin simple convient au traitement simultané de plusieurs échantillons. La trousse QIAamp DSP Virus Spin Kit peut être utilisée pour l'isolation de l'ARN et l'ADN viral d'un large éventail de virus à ADN et à ARN. Toutefois, les caractéristiques de performance pour chaque type de virus n'ont pas été établies et doivent être validées par l'utilisateur.

### <span id="page-4-1"></span>Lyse avec la QIAGEN Protease (QP)

Les échantillons sont lysés dans des conditions hautement dénaturantes à température élevée. La lyse est effectuée en présence de la QIAGEN Protease (QP) et du tampon de lyse (AL), qui assurent ensemble la désactivation des ARNases.

#### <span id="page-4-2"></span>Adsorption sur la membrane QIAamp MinElute

Les conditions de liaison sont ajustées par l'ajout d'éthanol pour permettre la liaison optimale de l'ARN et l'ADN viraux sur la membrane. Ensuite, les lysats sont transférés sur une colonne QIAamp MinElute, et les acides nucléiques viraux sont adsorbés par la membrane à base de gel de silice à mesure que le lysat traverse celle-ci sous l'effet de la centrifugation. Le sel et les conditions d'acidité (pH) garantissent que les protéines et d'autres contaminants susceptibles d'inhiber la PCR et d'autres réactions enzymatiques en aval, ne sont pas retenues par la membrane QIAamp MinElute.

Les tubes de lavage de 2 ml (WT) (fournis) soutiennent la colonne QIAamp MinElute pendant les étapes de chargement et de lavage.

### <span id="page-5-0"></span>Retrait des contaminants résiduels

Les acides nucléiques demeurent liés à la membrane, tandis que les contaminants sont éliminés efficacement au moyen d'un lavage en trois étapes.

### <span id="page-5-1"></span>Élution des acides nucléiques viraux

En une seule étape, l'ARN et l'ADN viraux de très grande pureté sont élués de la membrane de la colonne QIAamp MinElute dans le tampon d'élution (AVE) équilibré à température ambiante. Les colonnes QIAamp MinElute permettent d'utiliser des petits volumes d'élution de seulement 20 µl pour la procédure manuelle et 60 µl pour la procédure automatique. Ces faibles volumes d'élution conduisent à des éluats d'acides nucléiques hautement concentrés.

Pour les applications en aval qui nécessitent de petits volumes de départ (p. ex. certains dosages de PCR et RT-PCR), l'utilisation d'éluats plus concentrés peut augmenter la sensibilité du dosage.

Pour des applications en aval qui nécessitent un plus grand volume de départ, le volume d'élution peut être augmenté jusqu'à 150 µl pour la procédure manuelle et jusqu'à 100 µl pour la procédure automatique. Néanmoins, une augmentation du volume d'élution diminuera la concentration des acides nucléiques dans l'éluat.

En raison de la fraction du tampon d'élution retenue par la membrane de la colonne après la centrifugation, le volume d'éluat récupéré peut être inférieur au volume de tampon d'élution appliqué sur la colonne. De plus, le volume d'éluat récupéré dépend de la nature de l'échantillon.

Les acides nucléiques élués sont recueillis dans des tubes d'élution de 1,5 ml (ET, fournis) et peuvent être conservés à une température comprise entre 2 et 8 °C jusqu'à 24 heures. Pour une conservation à long terme de plus de 24 heures, nous recommandons de conserver les acides nucléiques purifiés à -20 °C.

Remarque **:** La stabilité de l'éluat dépend fortement de plusieurs facteurs et de l'application spécifique effectuée en aval. Elle a été évaluée pour QIAamp DSP Virus Spin Kit avec des exemples d'applications en aval. Il incombe à l'utilisateur de consulter le mode d'emploi de l'application spécifique en aval utilisée dans son laboratoire et/ou de valider l'ensemble du flux de travail afin d'établir les conditions de conservation appropriées.

#### <span id="page-6-0"></span>Rendement et qualité des acides nucléiques viraux

Les rendements en acides nucléiques viraux isolés à partir d'échantillons biologiques sont habituellement inférieurs à 1 µg. Des méthodes d'amplification quantitative sont recommandées pour la détermination des rendements. Lors de la quantification des acides nucléiques isolés avec le protocole QIAamp DSP Virus Spin, rappelez-vous qu'il y a considérablement plus d'ARN vecteur dans l'échantillon que d'ARN viral.

L'ARN vecteur a deux fonctions : Premièrement, il améliore la liaison des acides nucléiques viraux à la membrane QIAamp, en particulier s'il y a peu de molécules cibles dans l'échantillon. Deuxièmement, l'ajout de grandes quantités d'ARN vecteur réduit le risque de dégradation de l'ARN viral dans les rares cas où des molécules d'ARNase auraient échappé à la dénaturation par les sels chaotropiques et le détergent dans le tampon de lyse (AL). Si l'ARN vecteur n'est pas ajouté au tampon de lyse (AL), cela peut entraîner une réduction de la quantité d'ADN ou d'ARN récupéré.

L'ARN vecteur peut également être inclus dans quelques réactifs de témoin interne de dosages du commerce effectués en aval. Dans ces cas-là, veuillez consulter les instructions d'utilisation du fabricant du dosage effectué en aval.

L'efficacité des différents systèmes d'amplification varie en fonction de la quantité totale d'acides nucléiques présent dans la réaction. Les éluats de cette trousse contiennent à la fois des acides nucléiques viraux et de l'ARN vecteur, et les quantités d'ARN vecteur dépasseront largement les quantités d'acides nucléiques viraux. Par conséquent, les calculs de la quantité d'éluat à ajouter aux amplifications effectuées en aval doivent tenir compte de la quantité d'ARN vecteur ajouté. Afin d'obtenir les plus hauts niveaux de sensibilité dans les réactions d'amplification, il peut s'avérer nécessaire d'ajuster la quantité d'ARN vecteur ajoutée au tampon de lyse (AL).

#### <span id="page-7-0"></span>Ajout des témoins internes

L'utilisation du protocole QIAamp DSP Virus Spin en combinaison avec des systèmes d'amplification disponibles sur le marché peut nécessiter l'introduction d'un témoin interne dans la procédure de purification. Un témoin interne d'ARN ou d'ADN doit être ajouté en même temps que l'ARN vecteur au tampon de lyse. Pour optimiser l'efficacité de la purification, les molécules du témoin interne doivent contenir plus de 200 nucléotides, car les molécules de plus petite taille ne sont pas récupérées efficacement.

Consultez les instructions du fabricant afin de déterminer la concentration optimale. L'utilisation d'une concentration différente de celle recommandée peut diminuer l'efficacité de l'amplification.

#### <span id="page-7-1"></span>Purification automatisée des acides nucléiques viraux sur le QIAcube Connect MDx

L'instrument QIAcube Connect MDx effectue l'isolation et la purification automatisées des acides nucléiques. Il peut traiter jusqu'à 12 échantillons par série d'analyses.

Si vous automatisez QIAamp DSP Virus Spin Kit sur l'instrument QIAcube Connect MDx, l'instrument peut traiter moins de 50 échantillons en raison des volumes morts, de l'évaporation et de la consommation supplémentaire de réactifs par le pipettage automatisé. QIAGEN garantit uniquement 50 préparations d'échantillons avec l'utilisation manuelle de QIAamp DSP Virus Spin Kit.

<span id="page-8-0"></span>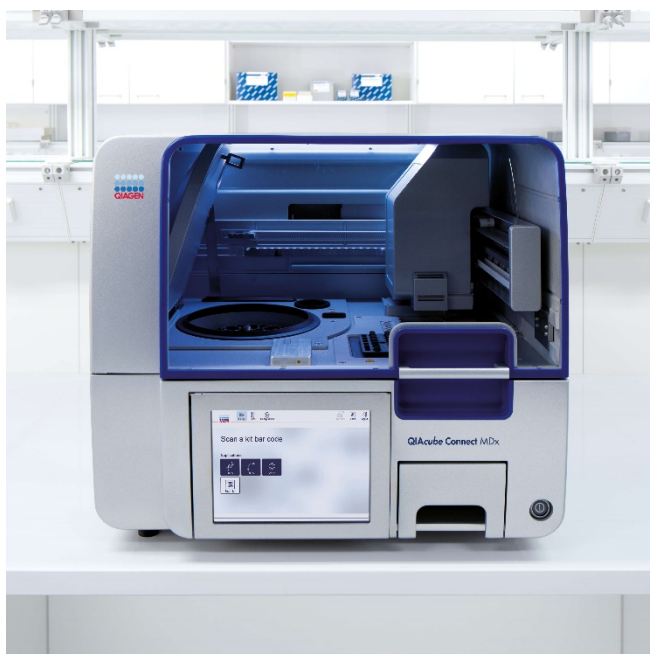

Figure 1. Le QIAcube Connect MDx.

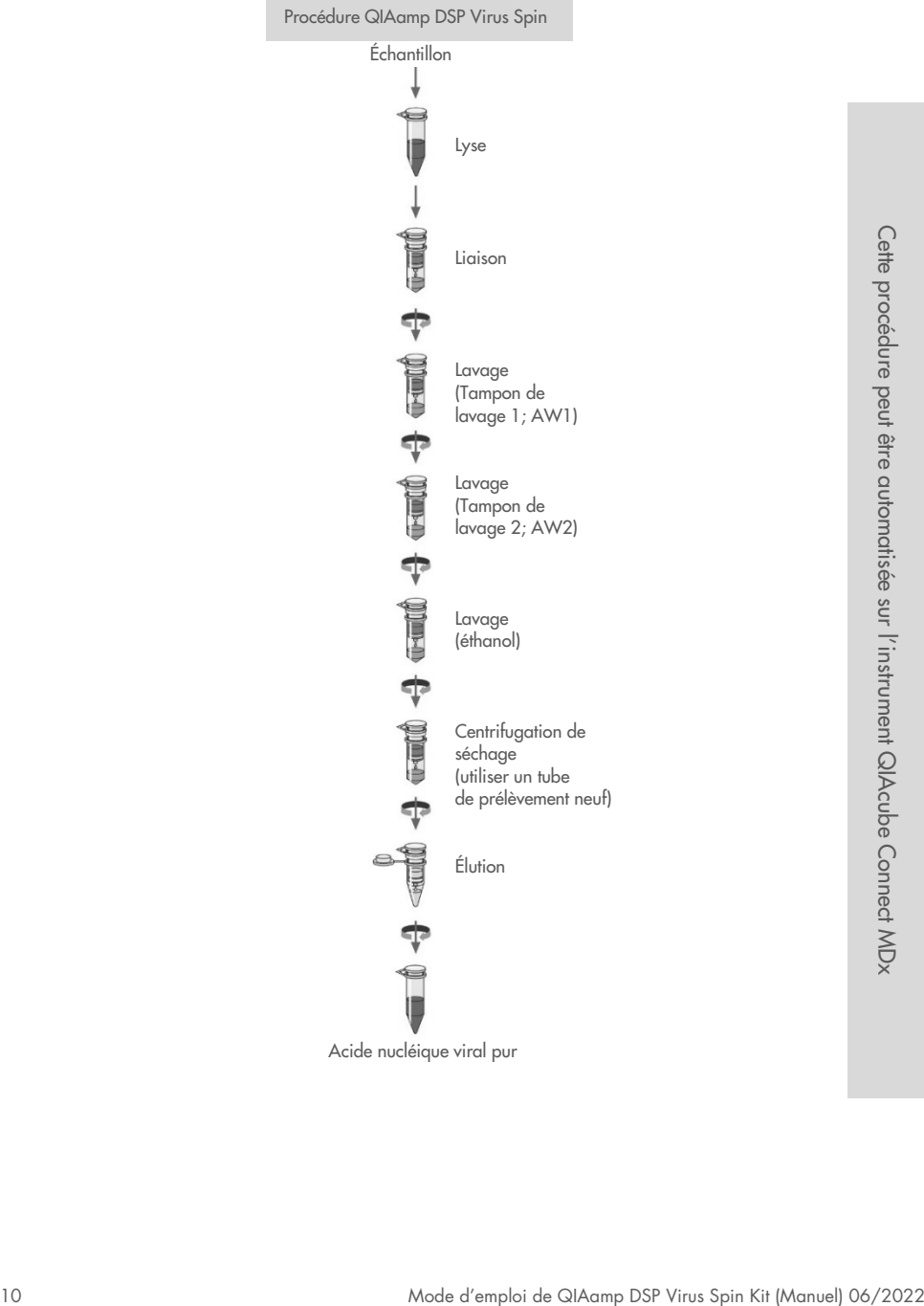

#### <span id="page-10-0"></span>Résumé et explication

QIAamp DSP Virus Spin Kit utilise une technologie bien établie pour la purification simultanée de l'ADN et de l'ARN viraux. La trousse combine les propriétés de liaison sélective d'une membrane à base de silice avec des volumes d'élution flexibles de 20 µl et 150 µl dans le flux de travail manuel.

La procédure est adaptée pour les échantillons de sérum et de plasma; l'un ou l'autre peut contenir du citrate ou de l'EDTA. Les échantillons peuvent être frais, lyophilisés ou congelés, à condition qu'ils n'aient pas été congelés et décongelés plus d'une fois.

La procédure peut être utilisée pour l'isolation de l'ARN et de l'ADN viraux d'un large éventail de virus à ADN et à ARN. Les procédures simples de centrifugation QIAamp DSP sont adaptées au traitement simultané de plusieurs échantillons. La procédure peut être entièrement automatisée sur l'instrument QIAcube Connect MDx (page [9\)](#page-8-0) pour une standardisation accrue et une plus grande facilité d'utilisation avec des volumes d'élution de 60 à 100 μl par incréments de 5 μl. La procédure est conçue pour éviter la contamination croisée entre les échantillons et permettre la manipulation sans danger d'échantillons potentiellement infectieux. Les acides nucléiques viraux sont élués dans le tampon d'élution (AVE) et sont prêts pour une utilisation dans des réactions d'amplification (PCR), ou ils sont conservés à -20 °C pour une utilisation ultérieure.

## <span id="page-11-0"></span>Matériel fourni

### <span id="page-11-1"></span>Contenu de la trousse

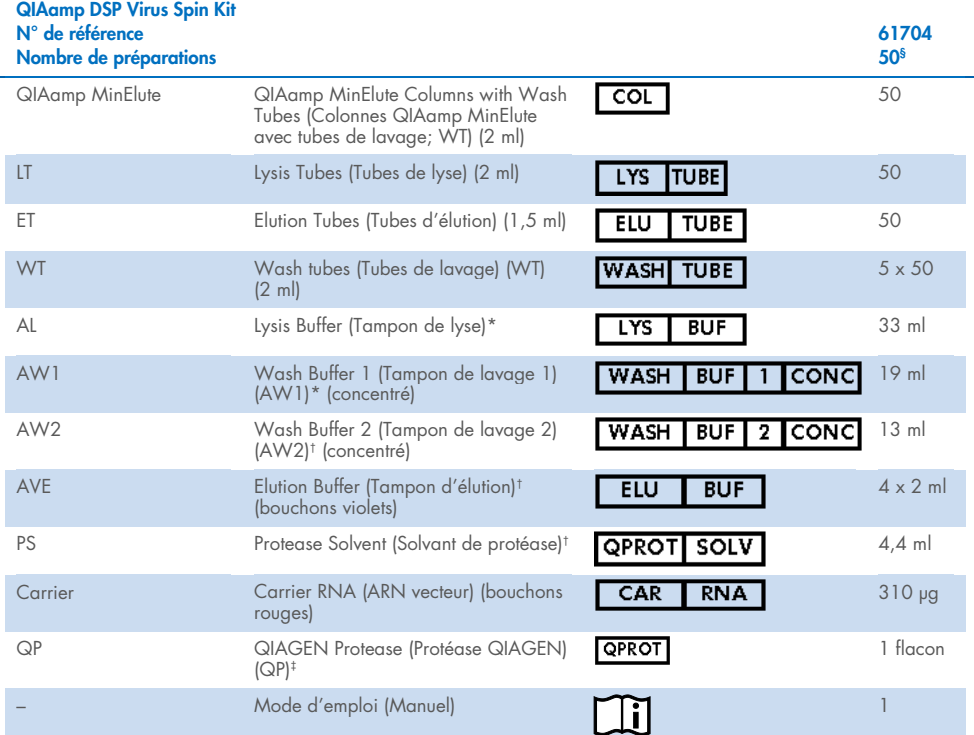

\* Contient un sel chaotropique. Prenez les mesures de sécurité appropriées et portez des gants lors de la manipulation. Non compatible avec les désinfectants contenant un javellisant. Pour obtenir plus d'informations, consultez la page [16.](#page-15-0)

† Contient de l'azoture de sodium comme agent de conservation.

‡ Voir « [Préparation des réactifs et tampons](#page-25-1) », page [26.](#page-25-1)

§ Si vous automatisez QIAamp DSP Virus Spin Kit sur l'instrument QIAcube Connect MDx, celle-ci peut traiter moins de<br>50 échantillons en raison des volumes morts, de l'évaporation et de la consommation supplémentaire de réa le pipettage automatisé. QIAGEN garantit uniquement 50 préparations d'échantillons avec l'utilisation manuelle de QIAamp DSP Virus Spin Kit.

### <span id="page-12-0"></span>Composants de la trousse

Les principaux composants de la trousse qui contiennent des ingrédients actifs sont décrits ci-dessous.

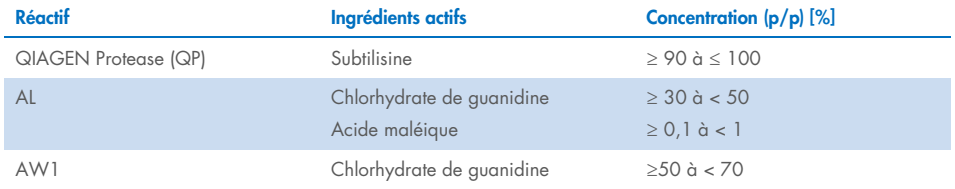

## <span id="page-13-0"></span>Matériel nécessaire, mais non fourni

### <span id="page-13-1"></span>Réactifs supplémentaires

 $\bullet$  Éthanol (96 à 100 %)[\\*](#page-13-5)

### <span id="page-13-2"></span>Consommables

- Pipettes[†](#page-13-6) et ointes de pipette (afin de prévenir toute contamination croisée, nous recommandons fortement l'utilisation de pointes de pipette équipées de dispositifs antiaérosols)
- **•** Gants jetables

### <span id="page-13-3"></span>Équipement

- Bloc chauffant† pour la lyse des échantillons à 56 °C
- Microcentrifugeuse† (avec rotor pour tubes de 1,5 ml et 2 ml)
- Éprouvette graduée (50 ml)
- **•** Mélangeur vortex
- Pour les échantillons < 200 µl : Solution de NaCl 0,9 %

### <span id="page-13-4"></span>Pour la procédure automatisée uniquement

- QIAcube Connect MDx† (n° de réf. 9003070)
- Rotor Adapters (n° de réf. 990394)
- Rotor Adapter Holder (n° de réf. 990392)
- Sample Tubes CB (2 ml; n° de réf. 990382; tube de l'échantillon initial)
- Shaker Rack Plugs (n° de réf. 9017854)

<span id="page-13-5"></span><sup>\*</sup> N'utilisez pas de l'alcool dénaturé, qui contient d'autres substances, telles que le méthanol ou la méthyléthylcétone.

<span id="page-13-6"></span><sup>†</sup> Avant leur utilisation, assurez-vous que les instruments ont bien été vérifiés et étalonnés conformément aux recommandations du fabricant.

- Reagent Bottles, 30 ml (n° de réf. 990393)
- Filter-Tips, 1000 µl (n° de réf. 990352)
- Filter-Tips, 1000 µl, wide-bore (n° de réf. 990452)
- Filter-Tips, 200 µl (n° de réf. 990332)
- SafeSeal Tube, 1,5 ml, Sarstedt® (n° de réf. 72.706)

### <span id="page-15-0"></span>Avertissements et précautions

Sachez que vous pouvez être tenu de consulter la réglementation locale pour signaler les incidents graves survenus en lien avec le dispositif au fabricant et/ou à son représentant autorisé et à l'autorité de réglementation de la région de l'utilisateur et/ou du patient.

Utilisation prévue pour le diagnostic in vitro.

Lisez attentivement toutes les instructions avant d'utiliser la trousse.

#### <span id="page-15-1"></span>Informations sur la sécurité

Lorsque vous manipulez des produits chimiques, vous devez toujours porter un sarrau de laboratoire approprié, des gants jetables et des lunettes de protection. Pour obtenir plus d'informations, consultez les fiches de données de sécurité (FDS) correspondantes. Elles sont disponibles en ligne en format PDF pratique et compact sur [www.qiagen.com/safety](http://www.qiagen.com/safety) où vous pouvez les trouver, les afficher et les imprimer pour chaque trousse et composant de trousse **QIAGEN.** 

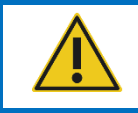

MISE EN GARDE : N'AJOUTEZ PAS de javellisant ni de solutions acides directement dans les déchets de préparation des échantillons.

 Le tampon de lyse (AL) et le tampon de lavage 1 (AW1) contiennent du chlorhydrate de guanidine, qui est susceptible de former des composés très réactifs lorsqu'il est combiné avec du javellisant. Si du liquide contenant ces tampons est renversé, nettoyez avec un détergent de laboratoire approprié et de l'eau. Si vous renversez un liquide contenant des agents potentiellement infectieux, nettoyez d'abord la zone concernée avec un détergent de laboratoire et de l'eau, puis avec de l'hypochlorite de sodium à 1 % (V/V).

- Si les flacons de tampon sont endommagés ou fuient, portez des gants et des lunettes de protection avant de jeter les flacons afin d'éviter de vous blesser ou de blesser d'autres personnes.
- QIAGEN n'a pas testé les déchets liquides produits par les procédures de la trousse QIAamp DSP Virus Spin pour déterminer s'ils contenaient des matériaux infectieux résiduels. Une contamination des déchets liquides par des matériaux infectieux résiduels est hautement improbable mais ne peut être exclue complètement. Par conséquent, les déchets liquides doivent être traités comme des déchets infectieux et doivent être manipulés et éliminés conformément à la réglementation de sécurité locale en vigueur.
- Les prélèvements et les échantillons sont potentiellement infectieux. Mettez au rebut les échantillons et autres déchets produits par les dosages conformément aux procédures de sécurité locales.

#### <span id="page-16-0"></span>En cas d'urgence

**CHEMTREC** États-Unis et Canada 1-800-424-9300 Hors des États-Unis et du Canada +1 703-527-3887

#### <span id="page-17-0"></span>**Précautions**

Les indications suivantes de danger et de précaution s'appliquent aux composants de QIAamp DSP Virus Spin Kit :

#### Lysis Buffer (AL)

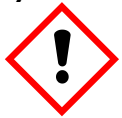

Contient : chlorhydrate de guanidine, acide maléique. Avertissement! Peut être nocif en cas d'ingestion ou d'inhalation. Provoque une irritation cutanée. Peut provoquer une réaction allergique cutanée. Provoque une grave irritation oculaire. Porter des gants/des vêtements/des lunettes/un masque de protection. Appeler un CENTRE ANTIPOISON ou un médecin en cas de malaise. En cas d'irritation ou d'éruption cutanée : Demander un avis médical/consulter un médecin. Retirer les vêtements contaminés et les laver avant réutilisation. Éliminer le contenu/récipient dans un centre de traitement des déchets agréé.

#### Wash Buffer 1 (AW1)

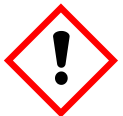

Contient : chlorhydrate de guanidine. Avertissement! Nocif en cas d'ingestion ou d'inhalation. Provoque une irritation cutanée. Provoque une grave irritation oculaire. Porter des gants/des vêtements/des lunettes/un masque de protection. Retirer les vêtements contaminés et les laver avant réutilisation. Éliminer le contenu/récipient dans un centre de traitement des déchets agréé.

#### QIAGEN Protease (QP)

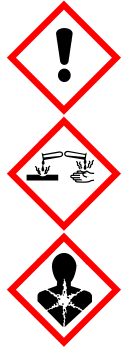

Contient : subtilisine. Danger! Nocif en cas d'ingestion. Provoque une irritation cutanée. Provoque de graves lésions oculaires. Peut provoquer des symptômes allergiques ou d'asthme ou des difficultés respiratoires par inhalation. Peut provoquer une irritation<br>des voies respiratoires. Éviter de respirer les des voies respiratoires. Éviter de respirer les poussières/fumées/gaz/brouillards/vapeurs/ aérosols. Porter des gants/des vêtements/des lunettes/un masque de protection. Porter un équipement de protection respiratoire. EN CAS DE CONTACT AVEC LES YEUX : Rincer avec précaution à l'eau pendant plusieurs minutes. Enlever les lentilles de contact si la victime en porte et si elles peuvent être facilement enlevées. Continuer de rincer. En cas d'exposition prouvée ou suspectée : Appeler immédiatement un CENTRE ANTIPOISON ou un médecin. Transporter la personne à l'extérieur et la maintenir dans une position confortable pour la respiration.

#### <span id="page-18-0"></span>Mise au rebut

Les déchets contiennent des échantillons et des réactifs. Ces déchets peuvent contenir des matières toxiques ou infectieuses et doivent être mis au rebut correctement. Consultez les règles de sécurité locales en matière de mise au rebut.

Pour obtenir plus d'informations, consultez les fiches de données de sécurité (FDS) correspondantes. Elles sont disponibles en ligne en format PDF sur [www.qiagen.com/safety](http://www.qiagen.com/safety) où vous pouvez les trouver, les afficher et les imprimer pour chaque trousse et composant de trousse QIAGEN.

### <span id="page-19-0"></span>Conservation et manipulation des réactifs

Il convient de porter une attention particulière aux dates d'expiration et aux conditions de conservation imprimées sur la boîte et les étiquettes de tous les composants. N'utilisez pas des composants périmés ou mal conservés.

Les colonnes QIAamp MinElute doivent être conservées entre 2 et 8 °C dès leur réception. Lorsqu'elles sont conservées correctement, les colonnes QIAamp MinElute sont stables jusqu'à la date d'expiration indiquée sur la boîte.

Remarque **:** Pour s'assurer que les composants de différentes trousses ne sont pas mélangés, veuillez étiqueter les colonnes QIAamp MinElute avec les numéros de lot respectifs.

Tous les tampons peuvent être conservés à température ambiante (15 à 25 °C) jusqu'à la date d'expiration indiquée sur la boîte.

L'ARN vecteur lyophilisé peut être conservé à température ambiante jusqu'à la date d'expiration indiquée sur la boîte.

La QIAGEN Protease (QP) lyophilisée peut être conservée à température ambiante jusqu'à la date d'expiration de la trousse sans perte de son efficacité.

### <span id="page-19-1"></span>Stabilité d'utilisation

L'ARN vecteur peut uniquement être dissous dans le tampon d'élution (AVE). Pour la procédures manuelle, l'ARN vecteur dissous doit être ajouté immédiatement au tampon de lyse (AL) tel que décrit à la page [27.](#page-26-0) Cette solution doit être préparée par l'opérateur et elle est stable entre 2 et 8 °C jusqu'à 48 heures. Les quantités inutilisées d'ARN vecteur dissous dans le tampon d'élution (AVE) doivent être congelées sous forme d'aliquotes à -20 °C.

La QIAGEN Protease (QP) reconstituée dans le solvant de la protéase (PS) est stable jusqu'à 1 an lorsqu'elle est conservée entre 2 et 8 °C, mais pas au-delà de la date d'expiration de la trousse. Il vaut mieux éviter de conserver la solution servant de stock de QIAGEN Protease (QP) à température ambiante pendant de longues périodes.

Le tampon de lavage 1 (AW1) reconstitué et le tampon de lavage 2 (AW2) reconstitué sont stables jusqu'a 1 an lorsqu'ils sont conservés à température ambiante, mais pas au-delà de la date d'expiration indiquée sur la boîte. Pour la préparation des tampons de la procédure automatisée, suivez les instructions fournies dans le *manuel d'utilisation du QIAcube Connect MDx*.

### <span id="page-21-0"></span>Prélèvement, conservation et manipulation des échantillons

Remarque **:** La stabilité de l'échantillon dépend fortement de plusieurs facteurs et de l'application spécifique en aval. Elle a été évaluée avec des exemples d'applications en aval. Il incombe à l'utilisateur de consulter le mode d'emploi de l'application spécifique en aval utilisée dans son laboratoire et/ou de valider l'ensemble du flux de travail afin d'établir les conditions de conservation appropriées.

Pour connaître les recommandations générales en matière de prélèvement, de transport et de conservation, consultez la directive MM13-A approuvée par le CLSI intitulée « Collection, Transport, Preparation, and Storage of Specimens for Molecular Methods » (Prélèvement, transport, préparation et conservation des échantillons pour les méthodes moléculaires). De plus, vous devez suivre les instructions du fabricant du dispositif de prélèvement des échantillons sélectionné pour la préparation, la conservation, le transport et la manipulation générale des échantillons.

La procédure de purification est optimisée pour des échantillons de plasma et de sérum. Les échantillons de sang traités à l'EDTA ou du citrate comme anticoagulant peuvent être utilisés pour la préparation de plasma. Les échantillons peuvent être frais, lyophilisés ou congelés, à condition qu'ils n'aient pas été congelés et décongelés plus d'une fois. Décongelez les échantillons congelés en les agitant délicatement pour assurer un mélange homogène.

Après le prélèvement et la centrifugation, le plasma ou le sérum peut être conservé entre 2 et 8 °C jusqu'à 6 heures. Pour une conservation à long terme, il est recommandé de les congeler entre -80 et -20 °C en aliquotes. Les échantillons de plasma ou de sérum congelés ne doivent pas être dégelés plus d'une fois. Des cycles de congélation/décongélation répétées entraînent la dénaturation et la précipitation des protéines, ce qui peut réduire les titres viraux et les rendements en acides nucléiques viraux. De plus, les cryoprécipités formés pendant un cycle de congélation/décongélation obstrueront la membrane QIAamp MinElute. Si des cryoprécipités sont visibles, ils peuvent être agglomérés en un culot par centrifugation à environ 6800 *x g* pendant 3 minutes. Le surnageant clarifié doit être retiré et traité immédiatement sans perturber le culot. Commencez immédiatement la procédure de purification. Une centrifugation à une faible force g ne réduit pas les titres viraux.

Remarque **:** Selon les études sur les exemples d'interférences avec QIAamp DSP Virus Spin Kit et la norme ISO 20186-2:2019(E), l'héparine retrouvée dans les tubes de prélèvement sanguin peut affecter la pureté des acides nucléiques isolés, et son éventuel transfert dans les éluats peut inhiber certaines applications en aval. Par conséquent, il est conseillé d'utiliser des échantillons de sang traités à l'EDTA ou au citrate comme anticoagulant.

### <span id="page-23-0"></span>Remarques importantes

#### <span id="page-23-1"></span>Points importants avant de commencer

- Après avoir reçu la trousse, vérifiez que ses composants ne sont pas endommagés. Si les emballages ou les flacons de tampon sont endommagés, contactez les services techniques QIAGEN ou votre distributeur local. En cas de renversement de liquide, consultez la section « [Avertissements et précautions](#page-15-0) » (page [16\)](#page-15-0). N'utilisez pas des composants endommagés, car leur utilisation causer des problèmes de fonctionnement.
- Utilisez toujours du matériel exempt d'ARNase.
- Changer systématiquement les pointes de pipette entre les transferts de liquides. Afin de minimiser le risque de contamination croisée, nous conseillons fortement l'utilisation de pointes de pipette équipées de dispositifs anti-aérosols.
- Utilisez toujours des gants jetables et vérifiez régulièrement qu'ils ne sont pas contaminés par du matériel de l'échantillon. Jetez les gants lorsqu'ils sont contaminés.
- Afin de minimiser le risque de contamination croisée, ouvrez seulement un tube à la fois.
- Après toutes les étapes de mélange au vortex par petites impulsions, centrifugez brièvement les tubes de microcentrifugation pour éliminer les gouttes présentes à l'intérieur du bouchon.
- Toutes les étapes de centrifugation sont effectuées à température ambiante (15 à 25 °C).
- L'utilisateur doit maintenir la traçabilité des échantillons durant toute la procédure.
- N'utilisez pas les composants d'autres trousses avec les trousses que vous êtes en train d'utiliser, sauf si les numéros de lot sont identiques.
- Évitez la contamination microbienne des réactifs de la trousse.
- Pour minimiser le risque d'infection par des matériaux potentiellement infectieux, nous recommandons de travailler sous une hotte à flux laminaire jusqu'à la fin de la lyse des échantillons.
- Pour l'automatisation, suivez les instructions fournies sur l'interface utilisateur (QIAcube Connect MDx) et consultez le manuel d'utilisation approprié (pour le QIAcube connect MDx).
- Cette trousse doit être utilisée uniquement par du personnel formé aux pratiques de laboratoire de diagnostic in vitro.

### <span id="page-24-0"></span>Manipulation des colonnes QIAamp MinElute

En raison de la sensibilité des technologies d'amplification des acides nucléiques, les précautions suivantes sont nécessaires lors de la manipulation des colonnes QIAamp MinElute afin d'éviter un risque de contamination croisée entre les préparations d'échantillon :

- Appliquez avec précaution l'échantillon ou la solution sur la colonne QIAamp MinElute. Pipettez l'échantillon sur la colonne QIAamp MinElute sans en mouiller le bord.
- Changez systématiquement les pointes de pipette entre chaque transfert de liquide. Nous conseillons l'utilisation de pointes de pipette équipées de dispositifs anti-aérosols.
- Évitez de toucher la membrane QIAamp MinElute avec la pointe de pipette.
- Ouvrez une seule colonne QIAamp MinElute à la fois, et prenez soin d'éviter de générer des aérosols.

### <span id="page-24-1"></span>**Centrifugation**

- Les tubes de lavage (WT) et les tubes d'élution nécessaires pour toutes les étapes de centrifugation sont fournis avec la trousse.
- La centrifugation des colonnes QIAamp MinElute est effectuée à environ 6000 *x g* afin de réduire le bruit de la centrifugeuse. La centrifugation des colonnes QIAamp MinElute à la vitesse maximale n'affectera pas le rendement en ADN ou en ARN.
- La centrifugation de séchage à la fin de la procédure de lavage et la centrifugation d'élution doivent être effectuées à la vitesse maximale.
- Toutes les étapes de centrifugation doivent être effectuées à température ambiante (15 à 25 °C).

#### <span id="page-25-0"></span>Traitement des colonnes QIAamp MinElute dans une microcentrifugeuse

- Fermez la colonne QIAamp MinElute avant de le placer dans la microcentrifugeuse. Centrifugez tel que décrit.
- Retirez la colonne QIAamp MinElute et le tube de lavage (WT) de la microcentrifugeuse.
- Placez la colonne QIAamp MinElute dans un nouveau tube de lavage (WT). Jetez le filtrat et le tube de lavage (WT) utilisé. Veuillez noter que le filtrat peut contenir des déchets dangereux et qu'il doit être éliminé de manière appropriée.
- Ouvrez une seule colonne QIAamp MinElute à la fois, et prenez soin d'éviter de générer des aérosols.

Pour un traitement efficace de plusieurs échantillons en parallèle, nous conseillons de remplir un portoir de tubes de lavage (WT) de sorte que les colonnes QIAamp MinElute puissent y être transférées après la centrifugation. Les tubes de lavage (WT) utilisés contenant le filtrat peuvent être éliminés, et les nouveaux tubes de lavage (WT) contenant les colonnes QIAamp MinElute peuvent être placés directement dans la microcentrifugeuse.

#### <span id="page-25-1"></span>Préparation des réactifs et tampons

#### Préparation de l'ARN

Pour la préparation de l'ARN viral, travaillez rapidement durant les étapes manuelles de la procédure et lisez l['Annexe](#page-45-0) à la page [46](#page-45-0) avant de commencer.

#### Préparation de la QIAGEN Protease (QP)

Videz le flacon contenant 4,4 ml de solvant de la protéase (PS) dans le flacon de QIAGEN Protease (QP) lyophilisée et mélangez soigneusement. Pour éviter la formation de mousse, mélangez en retournant le flacon plusieurs fois. Vérifiez que la QIAGEN Protease (QP) est complètement dissoute.

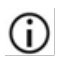

N'ajoutez pas de QIAGEN Protease (QP) directement au tampon de lyse (AL).[\\*](#page-26-1)

#### <span id="page-26-0"></span>Ajout d'ARN vecteur et d'un témoin interne au tampon de lyse (AL)[\\*](#page-26-2) (pour la procédure manuelle uniquement)

L'utilisation d'un témoin interne est fortement recommandée lors de l'utilisation de QIAamp DSP Virus Spin Kit en combinaison avec des systèmes d'amplification diagnostique. Consultez les instructions du fabricant pour plus d'informations. Le témoin interne et l'ARN vecteur reconstitué doivent être ajoutés au tampon de lyse (AL) et mélangés délicatement en retournant le tube 10 fois. Pour éviter la formation de mousse, ne mélangez pas le tube au vortex. Si un témoin interne est utilisé, réduisez le volume de tampon de lyse (AL) en conséquence (voir le [Tableau](#page-28-0) 1 pour obtenir plus de détails).

Consultez les instructions du fabricant pour déterminer la concentration optimale du témoin interne. L'utilisation d'une concentration différente de celle recommandée peut entraîner des résultats incorrects. Pour le calcul de la quantité optimale de témoin interne à utiliser, veuillez tenir compte du volume d'échantillon de départ et du volume d'élution. Souvenez-vous que QIAamp DSP Virus Spin Kit utilise un volume d'échantillon de départ de 200 µl.

Pour préparer la solution d'ARN vecteur, ajoutez 310 µl du tampon d'élution (AVE) au tube contenant 310 µg d'ARN vecteur lyophilisé pour obtenir une solution de 1 µg/µl. Dissolvez l'ARN vecteur soigneusement, divisez-le en aliquotes d'une taille pratique et conservez-le à -20 °C. Ne congelez/décongelez pas les aliquotes d'ARN vecteur plus de 3 fois.

<span id="page-26-2"></span><span id="page-26-1"></span><sup>\*</sup> Contient un sel chaotropique. Prenez les mesures de sécurité de laboratoire appropriées et portez des gants lors de la manipulation. Non compatible avec les désinfectants contenant un javellisant. Consultez la page [16](#page-15-1) pour obtenir plus d'informations sur la sécurité.

L'ARN vecteur n'est pas soluble dans le tampon de lyse (AL). Il doit d'abord être dissous G. dans le tampon d'élution (AVE), puis ajouté au tampon de lyse (AL). Vérifiez que l'ARN vecteur est complètement dissous dans le bon volume de tampon d'élution (AVE) avant de le mélanger avec le tampon de lyse (AL).

Calculez le volume du mélange de tampon de lyse (AL)-ARN vecteur nécessaire par lot d'échantillons en sélectionnant le nombre d'échantillons à traiter simultanément dans le [Tableau](#page-28-0) 1, à la page [29.](#page-28-0) Pour un plus grand nombre d'échantillons, les volumes peuvent être calculés à l'aide de la formule ci-dessous :

 $n \times 0.22$  ml =  $v$  ml

 $y$  ml  $\times$  28  $y$ l/ml = z  $y$ l

où : n = nombre d'échantillons à traiter simultanément

y = volume calculé de tampon de lyse (AL)

z = volume du mélange d'ARN vecteur-tampon d'élution (AVE) à ajouter au tampon de lyse (AL)

Mélangez délicatement en retournant le tube 10 fois. Pour éviter la formation de mousse, ne mélangez pas le tube au vortex.

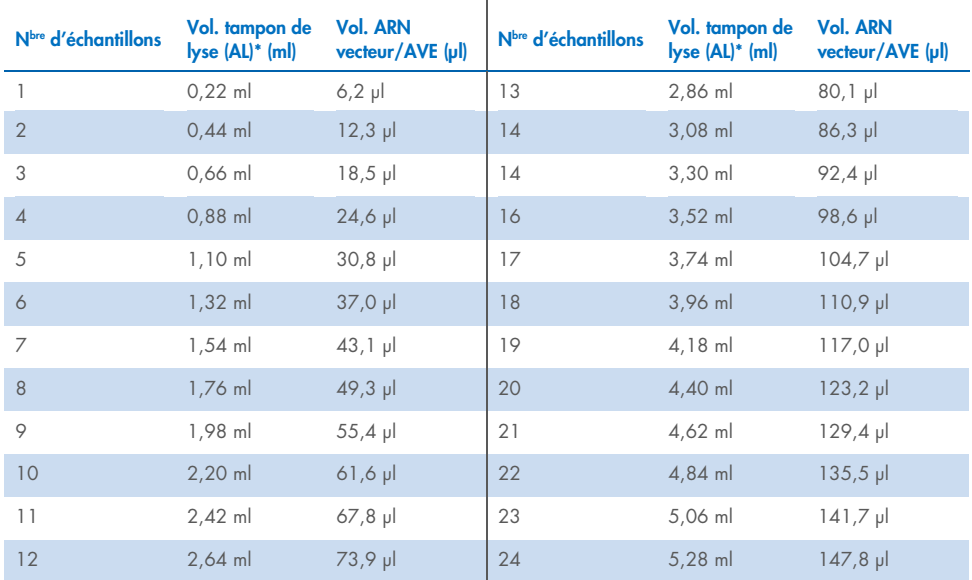

<span id="page-28-0"></span>Tableau 1. Volumes (Vol.) de tampon de lyse (AL) et du mélange d'ARN vecteur-tampon d'élution (AVE) nécessaire pour des nombres spécifiques (N<sup>bre</sup>) d'échantillons pour la procédure QIAamp DSP Virus Spin<sup>\*</sup>

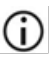

La procédure de préparation des échantillons est optimisée pour 5,6 µg d'ARN vecteur par échantillon. S'il s'avère préférable pour votre système d'amplification d'utiliser moins d'ARN vecteur, transférez uniquement la quantité requise d'ARN vecteur dissous dans les tubes contenant le tampon de lyse (AL). Pour chaque microgramme d'ARN vecteur nécessaire par préparation, ajoutez 5 µl d'ARN vecteur dissous dans le tampon d'élution (AVE) par millilitre de tampon de lyse (AL). L'utilisation de moins de 5,6 µg d'ARN vecteur par échantillon

doit être validée pour chaque type d'échantillon spécifique et dosage effectué en aval.

\*Si un témoin interne est utilisé, réduisez le volume de tampon de lyse (AL) en conséquence.

Pour la procédure automatisée, préparez l'ARN vecteur dans l'AVE, comme indiqué ci-dessus, (pour obtenir une solution de 1 µg/µl). À l'étape suivante, fournissez au QIAcube Connect MDx un volume suffisant d'ARN vecteur en solution pour le nombre requis d'échantillons, plus deux échantillons supplémentaires. La quantité requise est affichée sur l'interface utilisateur pendant le chargement. L'ajout de l'ARN vecteur au tampon de lyse (AL) est effectué par le QIAcube Connect MDx.

Le mélange de témoin interne sera préparé comme indiqué sur l'écran de l'instrument QIAcube MDx. Le témoin interne sera ajouté au mélange ARN vecteur-AVE.

#### Préparation du tampon de lavage 1 (AW1)[\\*](#page-29-0)

En utilisant un cylindre gradué, ajoutez 25 ml d'éthanol (96 à 100 %) dans un flacon contenant 19 ml de concentré de tampon de lavage 1 (AW1), tel que décrit sur le flacon. Cochez la case sur l'étiquette pour indiquer que l'éthanol a été ajouté. Conservez le tampon de lavage 1 (AW1) reconstitué à température ambiante.

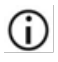

Mélangez toujours le tampon de lavage 1 (AW1) reconstitué en retournant le flacon plusieurs fois avant de commencer la procédure.

#### <span id="page-29-2"></span>Préparation du tampon de lavage 2 (AW2)[†](#page-29-1)

En utilisant un cylindre gradué, ajoutez 30 ml d'éthanol (96 à 100 %) dans un flacon contenant 13 ml de concentré de tampon de lavage 2 (AW2), tel que décrit sur le flacon. Cochez la case sur l'étiquette pour indiquer que l'éthanol a été ajouté. Conservez le tampon de lavage 2 (AW2) reconstitué à température ambiante.

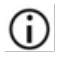

Mélangez toujours le tampon de lavage 2 (AW2) reconstitué en retournant le flacon plusieurs fois avant de commencer la procédure.

#### Préparation du tampon d'élution (AVE)

Quatre tubes de tampon d'élution (AVE) sont fournis avec la trousse. Prenez soin de ne pas contaminer le tampon avec des ARNases. Si vous effectuez 4 procédures de purification ou moins avec une seule trousse, nous vous recommandons de jeter le tube de tampon d'élution (AVE) à la fin de chaque procédure.

<span id="page-29-0"></span><sup>\*</sup> Contient un sel chaotropique. Prenez les mesures de sécurité de laboratoire appropriées et portez des gants lors de la manipulation. Non compatible avec les désinfectants contenant un javellisant. Consultez la page [16](#page-15-1) pour obtenir plus d'informations sur la sécurité.

<span id="page-29-1"></span><sup>†</sup> Contient de l'azoture de sodium comme agent de conservation.

## <span id="page-30-0"></span>Protocole : Purification des acides nucléiques viraux de plasma ou de sérum à l'aide d'une microcentrifugeuse ou de l'instrument QIAcube Connect MDx

Pour la purification d'acides nucléiques viraux à partir de 200 µl de plasma ou de sérum traité à l'EDTA ou au citrate à l'aide de QIAamp DSP Virus Spin Kit et d'une microcentrifugeuse ou de façon automatisée sur l'instrument QIAcube Connect MDx.

#### Points importants avant de commencer

- La procédure ci-dessous fournit des instructions pour le traitement d'un seul échantillon. Il est toutefois possible de traiter simultanément plusieurs échantillons. Le nombre dépend de la capacité de la microcentrifugeuse utilisée.
- Le traitement automatisé de 2 à 10 ou 12 échantillons peut être effectué sur l'instrument QIAcube Connect MDx.
- Pour l'automatisation, suivez les instructions présentées sur l'interface utilisateur (QIAcube Connect MDx) et consultez le manuel d'utilisation du QIAcube Connect MDx.

#### À faire avant de commencer

- Équilibrez les échantillons à température ambiante (15 à 25 °C) et prenez soin de bien mélanger.
- Assurez-vous que tous les réactifs et les colonnes de centrifugation QIAamp MinElute (dans les emballages fermés) sont équilibrés à température ambiante.
- Préchauffez un bloc chauffant à 56 °C. Il sera utilisé à l'étape 4 (requis pour la procédure manuelle et pour la procédure automatisée avec la lyse manuelle en dehors de l'instrument).
- Veillez à ce que le tampon de lavage 1 (AW1), le tampon de lavage 2 (AW2) et la QIAGEN Protease (QP) soient préparés conformément aux instructions indiquées aux pages [26](#page-25-1) à [30.](#page-29-2)
- Si nécessaire, dissolvez le précipité présent dans le tampon de lyse (AL) par incubation à 56 °C.
- Ajoutez l'ARN vecteur reconstitué avec le tampon d'élution (AVE) dans le tampon de lyse (AL), conformément aux instructions fournies à la page [27](#page-26-0) (pour la procédure manuelle uniquement).
- Si possible, utilisez du tampon d'élution (AVE) fraîchement préparé pour chaque procédure (4 tubes sont fournis).
- Chez QIAGEN, les procédures du contrôle de la qualité comprennent un test fonctionnel pour chaque lot de trousses. Par conséquent, il ne faut pas mélanger les réactifs issus de différents lots de trousses et combiner les réactifs issus de différents lots de réactifs.

#### Procédure

- Pour la procédure manuelle avec une microcentrifugeuse, suivez les étapes 1 à 15.
- Cette procédure peut être automatisée sur le QIAcube Connect MDx de deux façons différentes :
	- Plasma or Serum\_Standard (Plasma ou sérum\_Standard) : automatisation complète avec 200 µl d'échantillon (automatisation à partir de l'étape 1)
	- Plasma or Serum\_Manual lysis (Plasma ou sérum\_Lyse manuelle) : automatisation partielle et lyse manuelle en dehors de l'instrument avec 200 µl d'échantillon (à partir de l'étape 5)
- 1. Pipettez 25 µl de QIAGEN Protease (QP) dans un tube de lyse (LT).

Vérifiez la date d'expiration de la protéase reconstituée avant de l'utiliser.

2. Ajoutez 200 ul de plasma ou de sérum au tube de lyse (LT).

Remarque : Si le volume de l'échantillon est inférieur à 200 µl, ajoutez le volume approprié de solution de chlorure de sodium à 0,9 % pour porter le volume de protéase et d'échantillon à un total de 225 µl.

3. Ajoutez 200 µl de tampon de lyse (AL) (contenant 28 µg/ml d'ARN vecteur et le témoin interne en option). Fermez le bouchon et mélangez au vortex par petites impulsions pendant  $\geq 15$  s.

Pour assurer l'efficacité de la lyse, il est primordial que l'échantillon et le tampon de lyse (AL) soient mélangés soigneusement pour produire une solution homogène.

 $\bigoplus\limits_{\text{Le}}$  tampon de lyse (AL) contient un témoin interne. Comme le tampon de lyse (AL) présente une viscosité élevée, veillez à bien ajouter le bon volume de tampon de lyse (AL) en pipettant soigneusement.

N'ajoutez pas de QIAGEN Protease (QP) directement au tampon de lyse (AL).

- 4. Incubez à 56 °C pendant 15 min dans un bloc chauffant.
- 5. Centrifugez brièvement le tube de lyse (LT) pour retirer les gouttes présentes à l'intérieur du bouchon.

Remarque : Si la lyse manuelle (étapes 1 à 15) a été effectuée en dehors de l'instrument, les étapes suivantes (étapes [6](#page-32-0) à 15) peuvent être automatisées : « Protocole de lyse manuelle » sur l'instrument QIAcube Connect MDx.

- <span id="page-32-0"></span>6. Ajoutez 250 µl d'éthanol (96 à 100 %) à l'échantillon, fermez le couvercle et mélangez au vortex par petites impulsions pendant ≥ 15 secondes. Incubez le lysat avec de l'éthanol pendant 5 min à température ambiante (15 à 25 °C).
- 7. Centrifugez brièvement le tube pour retirer les gouttes présentes à l'intérieur du bouchon.
- 8. Appliquez avec précaution l'ensemble du lysat récupéré à l'étape 7 sur la colonne QIAamp MinElute sans mouiller le bord. Fermez le bouchon et centrifugez à environ 6000 *x g* pendant > 1 min. Placez la colonne QIAamp MinElute dans un nouveau tube de lavage (WT) de 2 ml et mettez au rebut le tube de lavage (WT) contenant le filtrat.

### $\bigoplus$  Si le lysat n'a pas complètement traversé la colonne après la centrifugation, centrifugez une nouvelle fois à une vitesse plus élevée jusqu'à ce que la colonne QIAamp MinElute soit vide.

- 9. Ouvrez avec précaution la colonne QIAamp MinElute et ajoutez 500 µl de tampon de lavage 1 (AW1) sans mouiller le bord. Fermez le bouchon et centrifugez à environ 6000 *x g* pendant ≥ 1 min. Placez la colonne QIAamp MinElute dans un nouveau tube de lavage (WT) de 2 ml et mettez au rebut le tube de lavage (WT) contenant le filtrat.
- 10. Ouvrez avec précaution la colonne QIAamp MinElute et ajoutez 500 µl de tampon de lavage 2 (AW2) sans mouiller le bord. Fermez le bouchon et centrifugez à environ 6000 *x g* pendant > 1 min. Placez la colonne QIAamp MinElute dans un nouveau tube de lavage (WT) de 2 ml et mettez au rebut le tube de lavage (WT) contenant le filtrat.
- 11. Ouvrez avec précaution la colonne QIAamp MinElute et ajoutez 500 µl d'éthanol (96 à 100 %) sans mouiller le bord. Fermez le bouchon et centrifugez à environ 6000 *x g* pendant > 1 min. Mettez au rebut le tube de lavage (WT) contenant le filtrat.

 $\bigoplus$  Le transfert d'éthanol dans l'éluat peut causer des problèmes dans les applications en aval. Certains rotors de centrifugation peuvent vibrer lors de la décélération, ce qui entraîne un contact entre le liquide traversant, qui contient de l'éthanol et la colonne QIAamp MinElute. Le retrait de la colonne QIAamp MinElute et du tube de lavage (WT) du rotor peut également entraîner un contact entre le liquide traversant et la colonne QIAamp MinElute.

12. Placez la colonne QIAamp MinElute dans un nouveau tube de lavage (WT) de 2 ml. Centrifugez à la vitesse maximale (environ 20 000 *x g*) pendant 3 min pour assécher parfaitement la membrane.

(i)  $^{\prime\prime}$ L'omission de la centrifugation de séchage pourrait entraîner une inhibition du dosage effectué en aval.

13. Placez la colonne QIAamp MinElute dans un nouveau tube de lavage (WT) de 2 ml, ouvrez le bouchon et incubez le tout à 56 °C pendant 3 min pour assécher la membrane complètement en évaporant le reste du liquide.

14. Placez la colonne QIAamp MinElute dans un nouveau tube d'élution (ET) et mettez au rebut le tube de lavage (WT) contenant le filtrat. Ouvrez avec précaution le bouchon de la colonne QIAamp MinElute et appliquez 20 à 150 µl de tampon d'élution (AVE) au centre de la membrane.

Il est important d'utiliser un nouveau tube d'élution pour éviter toute contamination par des tampons de lavage résiduels qui pourraient inhiber le dosage effectué en aval.

G. Il est particulièrement important de déposer le tampon d'élution au centre de la membrane pour les petits volumes d'élution, afin d'optimiser la récupération des acides nucléiques et du tampon d'élution.

 $\bigoplus$  Le volume d'élution peut être adapté selon les exigences de l'application effectuée en aval. Dans le flux de travail automatisé, il est possible d'utiliser des volumes d'élution de 60 à 100 μl par incréments de 5 μl. Rappelez-vous que le volume d'éluat récupéré peut être inférieur au volume de tampon d'élution appliqué sur la colonne, en raison de la fraction de tampon d'élution retenue par la membrane de la colonne après la centrifugation.

Veillez à ce que le tampon d'élution soit équilibré à température ambiante.

15. Fermez le bouchon et incubez à température ambiante pendant ≥3 min. Centrifugez à la vitesse maximale (environ 20 000 *x g*) pendant 1 min.

 $(i)$ Les bouchons des tubes d'élution doivent pointer dans la direction opposée à la rotation du rotor (p. ex. si le rotor tourne dans le sens horaire, orientez les bouchons dans le sens antihoraire).

Ĵ. Si toutes les procédures sont automatisées, retirez les éluats directement de l'instrument après la fin de la série d'analyses et conservez-les sous des conditions appropriées.

## <span id="page-35-0"></span>Contrôle de la qualité

Conformément au système de gestion de la qualité certifié ISO de QIAGEN, chaque lot de QIAamp DSP Virus Spin Kit est testé selon des spécifications prédéterminées afin de garantir une qualité constante du produit.

### <span id="page-36-0"></span>**Limitations**

La performance du système a été établie dans le cadre d'études évaluant la purification d'acides nucléiques viraux à partir d'échantillons de sérum et de plasma humains.

Il incombe à l'utilisateur de vérifier la performance du système pour toutes les procédures utilisées dans son laboratoire et non couvertes par les études de la performance QIAGEN.

Afin de limiter le risque d'impact négatif sur le résultat diagnostique, des contrôles appropriés doivent être utilisés pour les applications en aval. Tous les résultats diagnostiques générés doivent être interprétés en tenant compte des autres observations cliniques ou résultats biologiques disponibles.

## <span id="page-37-0"></span>Caractéristiques de performances

Les caractéristiques de performance applicables sont présentées sous l'onglet Resource (Ressources) de la page du produit sur [www.qiagen.com](http://www.qiagen.com/).

### <span id="page-38-0"></span>Guide de dépannage

Ce guide de dépannage peut vous aider à résoudre les problèmes qui pourraient se présenter. Pour obtenir plus d'informations, consultez également la page de la Foire aux Questions (Frequently Asked Questions, FAQ) de notre centre d'assistance technique : [www.qiagen.com/FAQ/FAQList.aspx](http://www.qiagen.com/FAQ/FAQList.aspx). Les scientifiques des services techniques QIAGEN sont toujours ravis de répondre à vos questions concernant les informations et/ou les protocoles mentionnés dans ce manuel ou sur les échantillons et les technologies de dosage (pour connaître les coordonnées, consultez le site [www.qiagen.com](http://www.qiagen.com/)).

#### Commentaires et suggestions

#### Manipulation générale

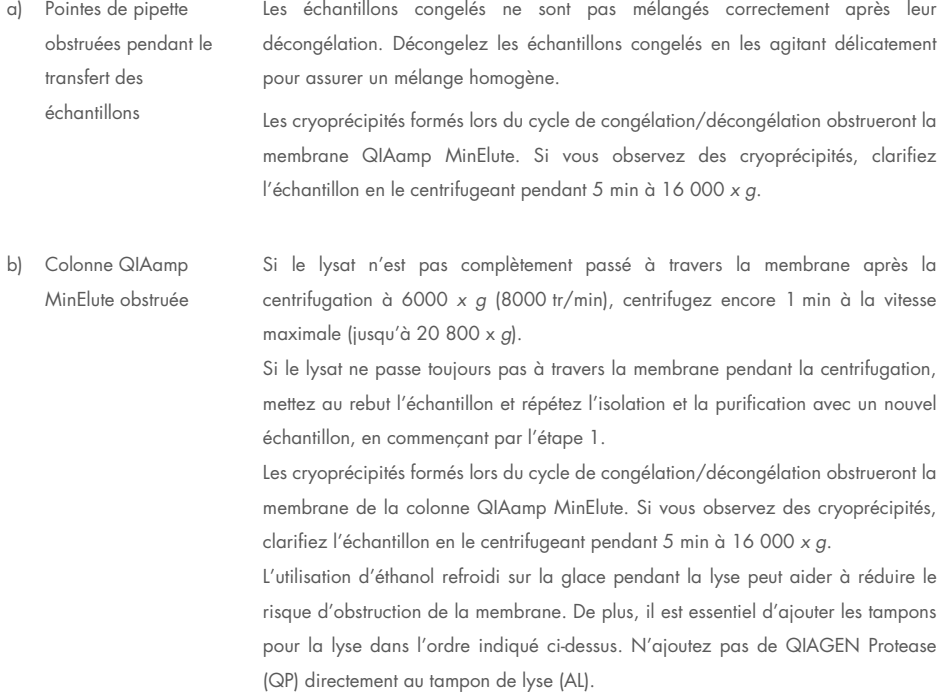

#### Commentaires et suggestions

- c) Un précipité s'est formé dans le tampon de lyse. Dissolvez le précipité en incubant le tampon de lyse (AL) à 56 °C. d) Volumes d'élution variables Le volume de l'éluat récupéré dépend de la nature de l'échantillon. En raison de la fraction du tampon d'élution retenue par la membrane de la colonne après la centrifugation, le volume d'éluat récupéré peut être inférieur au volume de tampon d'élution appliqué sur la colonne. Appliquez le tampon d'élution au centre de la membrane. Il est particulièrement important de déposer le tampon d'élution au centre de la membrane pour les petits volumes d'élution, afin d'optimiser la récupération des acides nucléiques et du tampon d'élution. Consultez le *manuel d'utilisation du QIAcube Connect MDx*.
- e) Problèmes dans le flux de travail automatisé

#### Faible performance de l'ADN dans les applications en aval

a) Lyse incomplète des échantillons Une exposition du QIAGEN Protease (QP) à une température élevée pendant une longue période peut réduire son efficacité. Répétez la procédure avec de nouveaux échantillons et de la QIAGEN Protease (QP) fraîche.

> Assurez-vous de dissoudre la QIAGEN Protease (QP) dans le solvant de la protéase (PS) en suivant les instructions ci-dessus. Pour éviter la formation de mousse, mélangez en retournant le flacon plusieurs fois. Vérifiez que la QIAGEN Protease (QP) est complètement dissoute. N'ajoutez pas de QIAGEN Protease (QP) directement au tampon de lyse (AL).

> Pour assurer l'efficacité de la lyse, il est primordial que l'échantillon et le tampon de lyse (AL) soient mélangés soigneusement pour produire une solution homogène. Comme le tampon de lyse (AL) présente une viscosité élevée, veillez à bien ajouter le bon volume de tampon de lyse (AL) en pipettant soigneusement et en utilisant une pipette appropriée.

#### Commentaires et suggestions

- b) Le pourcentage de l'éthanol utilisé est inférieur à 96 à 100 % Répétez la procédure de purification avec de nouveaux échantillons et de l'éthanol de 96 à 100 %. N'utilisez pas de l'alcool dénaturé, qui contient d'autres substances telles que le méthanol ou la méthyléthylcétone.
- c) Le tampon de lavage 1 (AW1) ou le tampon de lavage 2 (AW2) n'a pas été préparé correctement Assurez-vous que les concentrés de tampon de lavage 1 (AW1) et le tampon de lavage 2 (AW2) sont dilués dans le volume indiqué d'éthanol à 96 à 100 %, puis mélangez en retournant les flacons plusieurs fois avant de commencer la procédure.
- d) Les échantillons de plasma et de sérum n'ont pas été préparés, conservés ou mélangés correctement La procédure de purification est optimisée pour des échantillons de plasma et de sérum. Les échantillons de sang traités à l'EDTA ou du citrate comme anticoagulant peuvent être utilisés pour la préparation de plasma. Après le prélèvement et la centrifugation, le plasma ou le sérum peut être conservé entre 2 et 8 °C jusqu'à 6 heures. Pour une conservation à long terme, il est recommandé de les congeler entre -80 et -20 °C en aliquotes.

Les échantillons de plasma ou de sérum congelés ne doivent pas être dégelés plus d'une fois. Des cycles de congélation/décongélation répétées entraînent la dénaturation et la précipitation des protéines, ce qui peut réduire les titres viraux et les rendements en acides nucléiques viraux.

Décongelez les échantillons congelés en les agitant délicatement pour assurer un mélange homogène.

e) Peu ou pas d'ADN dans l'éluat Réduisez le volume d'élution et augmentez si possible la quantité d'éluat ajoutée à la réaction.

#### Commentaires et suggestions

- f) Utilisation d'un volume d'élution inapproprié Déterminez le volume maximum d'éluat qui est approprié pour votre application en aval. Réduisez ou augmentez en conséquence le volume d'éluat ajouté à l'application en aval. Le volume d'élution peut être ajusté proportionnellement. Une élution avec des volumes inférieurs de tampon d'élution (AVE) produit une concentration plus élevée d'acides nucléiques.
- g) Transfert d'inhibiteur possible Assurez-vous d'effectuer une étape de centrifugation de séchage avant l'élution pour prévenir une inhibition possible du dosage effectué en aval.

Il est important d'utiliser un nouveau tube d'élution pour éviter toute contamination par des tampons de lavage résiduels qui pourraient inhiber le dosage effectué en aval.

Selon les études sur les exemples d'interférences avec QIAamp DSP Virus Spin Kit et la norme ISO 20186-2:2019(E), l'héparine retrouvée dans les tubes de prélèvement sanguin peut affecter la pureté des acides nucléiques isolés, et son éventuel transfert dans les éluats peut inhiber certaines applications en aval. Par conséquent, il est conseillé d'utiliser des échantillons de sang traités à l'EDTA ou au citrate comme anticoagulant.

h) ARN vecteur dégradé ou préparé incorrectement L'ARN vecteur a deux fonctions : Premièrement, il améliore la liaison des acides nucléiques viraux à la membrane QIAamp, en particulier s'il y a peu de molécules cibles dans l'échantillon. Deuxièmement, l'ajout de grandes quantités d'ARN vecteur réduit le risque de dégradation de l'ARN viral dans les rares cas où des molécules d'ARNase auraient échappé à la dénaturation par les sels chaotropiques et le détergent dans le tampon de lyse (AL).

> Si l'ARN vecteur n'est pas ajouté au tampon de lyse (AL), cela peut entraîner une réduction de la quantité d'ADN ou d'ARN récupéré.

> L'ARN vecteur peut uniquement être dissous dans le tampon d'élution (AVE), et l'ARN vecteur dissous doit être ajouté immédiatement au tampon de lyse (AL).

> L'ARN vecteur peut également être inclus dans quelques réactifs de témoin interne de dosages du commerce effectués en aval. Dans ces cas-là, veuillez consulter les instructions d'utilisation du fabricant du dosage effectué en aval.

## <span id="page-42-0"></span>Symboles

Les symboles suivants apparaissent dans le mode d'emploi ou sont apposés sur l'emballage ou les étiquettes :

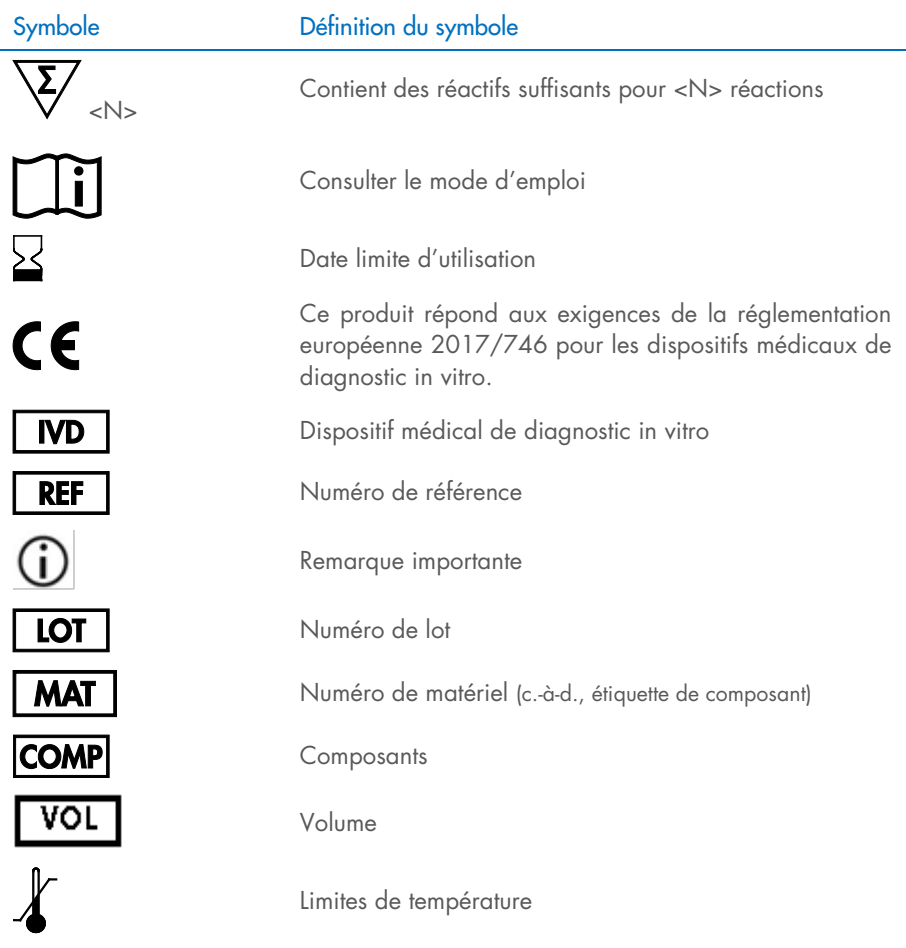

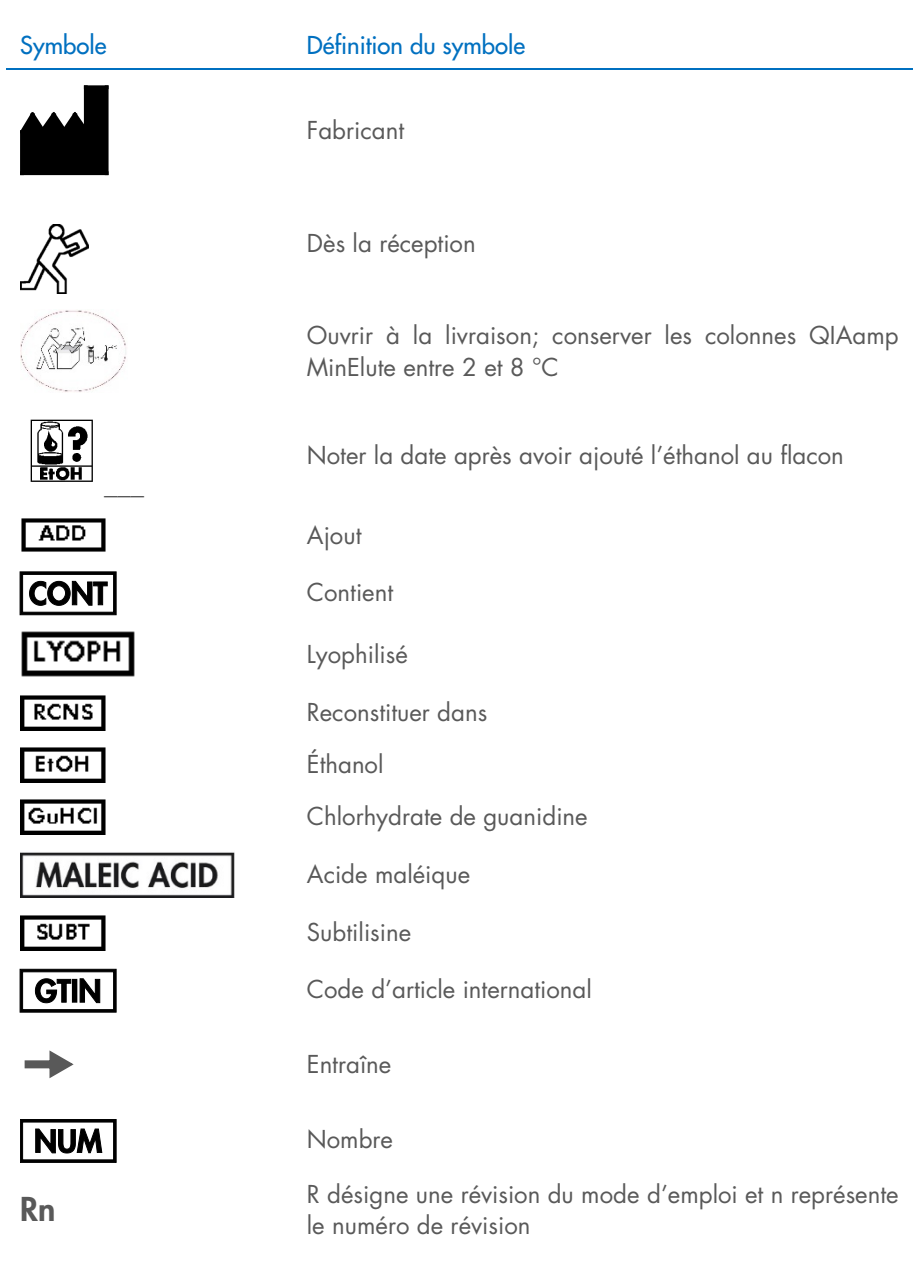

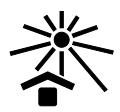

 $\frac{1}{\sqrt{2}}$ 

#### Symbole Définition du symbole

Tenir à l'abri de la lumière du soleil

Avertissement/mise en garde

Identifiant unique du dispositif

### <span id="page-45-0"></span>Annexe

#### Manipulation de l'ARN

Les ribonucléases (ARNases) sont des enzymes très stables et très actives qui ne nécessitent habituellement pas de cofacteurs pour fonctionner. Étant donné que les ARNases sont difficiles à inactiver, et que d'infimes quantités sont suffisantes pour détruire l'ARN, n'utilisez pas de récipients en plastique ou en verre sans d'abord éliminer toute contamination éventuelle par des ARNases. Des précautions doivent être prises pour éviter d'introduire des ARNases par inadvertance dans l'échantillon d'ARN pendant ou après la procédure d'isolation. Afin de créer et de préserver un environnement exempt d'ARNases, les précautions suivantes doivent être prises pendant le prétraitement et l'utilisation de solutions et de récipients jetables et non jetables lors de la manipulation d'ARN.

#### Manipulation générale

Une technique aseptique microbiologique appropriée doit toujours être utilisée lors de la manipulation d'ARN. Les mains et les particules de poussière peuvent transporter des bactéries et des moisissures, et ce sont les sources de contamination par des ARNases les plus courantes. Portez toujours des gants en latex ou en vinyle lors de la manipulation de réactifs et d'échantillons d'ARN afin d'empêcher la contamination par des ARNases présentes sur la surface de votre peau ou sur le matériel de laboratoire poussiéreux. Changez fréquemment de gants et gardez les tubes bien fermés.

### <span id="page-46-0"></span>Pour commander

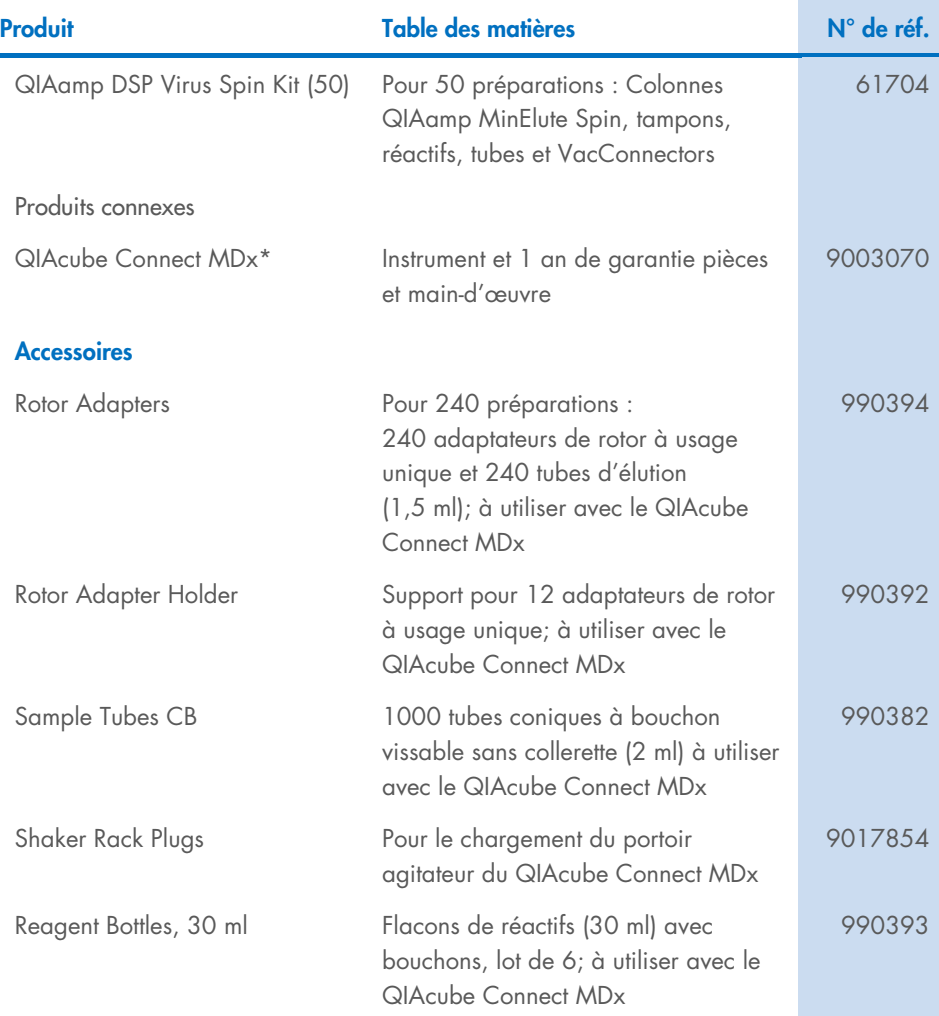

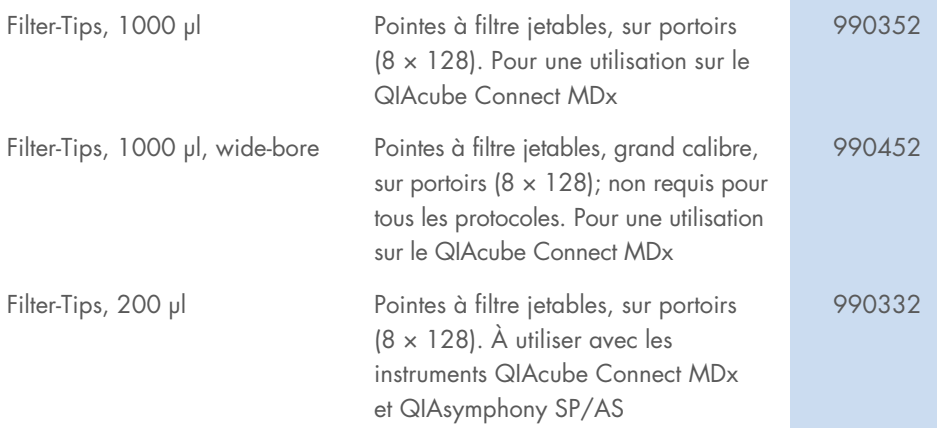

\* Le QIAcube Connect MDx n'est pas disponible dans tous les pays. Pour obtenir plus d'informations, contactez les services techniques QIAGEN.

Pour obtenir des informations actualisées et les clauses de non-responsabilité spécifiques aux produits, consultez le mode d'emploi correspondant de la trousse de QIAGEN. Les modes d'emploi QIAGEN sont disponibles sur [www.qiagen.com](http://www.qiagen.com/) ou peuvent être demandés aux services techniques QIAGEN ou au distributeur local.

## <span id="page-48-0"></span>Historique des révisions du document

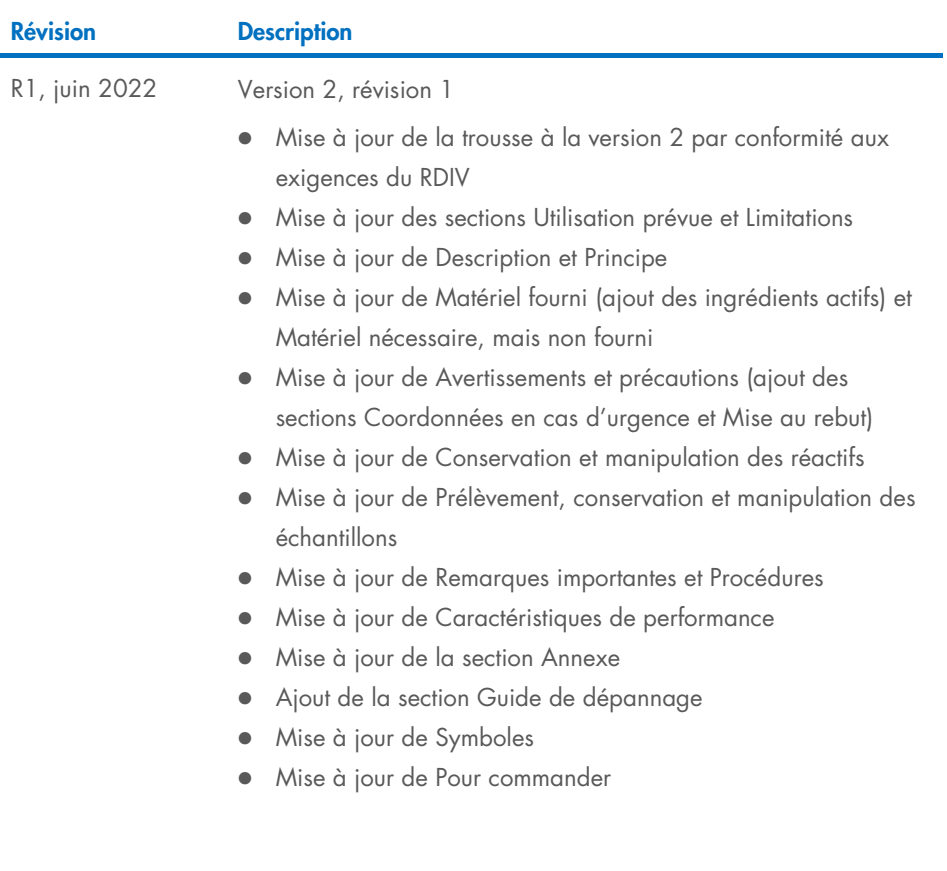

Cette page est intentionnellement laissée vierge

Cette page est intentionnellement laissée vierge

#### Contrat de licence limité pour QIAamp**®** DSP Virus Spin Kit

En utilisant ce produit, l'acheteur ou l'utilisateur accepte les conditions suivantes :

- 1. Le produit ne doit être utilisé que conformément aux protocoles fournis avec le produit et avec ce mode d'emploi et uniquement avec les composants contenus dans ce panel. QIAGEN n'accorde aucune licence sous sa propriété intellectuelle pour utiliser ou intégrer les composants fournis dans ce panel avec tout autre composant non fourni dans ce panel, à l'exception de ce qui est stipulé dans les protocoles fournis avec le produit, dans ce mode d'emploi et dans d'autres protocoles disponibles sur le site [www.qiagen.com](http://www.qiagen.com/). Certains de ces protocoles supplémentaires ont été fournis par des utilisateurs QIAGEN pour des utilisateurs QIAGEN. Ces protocoles n'ont pas été rigoureusement testés ou optimisés par QIAGEN. QIAGEN ne saurait être tenu responsable de leur utilisation et n'offre aucune garantie que ces protocoles ne portent pas atteinte aux droits de tiers.
- 2. En dehors des licences expressément énoncées, QIAGEN n'offre aucune garantie indiquant que ce panel et/ou son utilisation ne violent pas les droits de tiers.
- 3. Ce panel et ses composants sont sous licence pour une utilisation unique et ne peuvent pas être réutilisés, remis à neuf ou revendus.
- 4. QIAGEN rejette toutes les autres licences, expresses ou tacites, autres que celles expressément énoncées.
- 5. L'acheteur et l'utilisateur du panel s'engagent à ne pas prendre, ou autoriser quiconque à prendre, de quelconques mesures pouvant entraîner ou faciliter des actes interdits par les conditions précédentes. QIAGEN peut faire appliquer les interdictions du présent accord de licence limité par tout tribunal et pourra recouvrir tous ses frais de recherche et de justice, y compris les frais d'avocat, en cas d'action en application du présent accord ou de tous ses droits de propriété intellectuelle liés à la trousse et/ou à ses composants.

Pour connaître les mises à jour de la licence, consultez le site [www.qiagen.com](http://www.qiagen.com/).

Marques de commerce : QIAGEN®, Sample to Insight®, QIAcube®, QIAamp® (groupe QIAGEN). Les marques déposées, marques de commerce et autres marques citées dans ce document doivent être considérées comme protégées par la loi, même si elles ne sont pas spécifiquement signalées comme telles.

1127542FRCA 06/2022 HB-3031-001 © 2022 QIAGEN, tous droits réservés.

Commandez sur [www.qiagen.com/shop](http://www.qiagen.com/shop) | Assistance technique [support.qiagen.com](http://www.support.qiagen.com/) | Site Web [www.qiagen.com](http://www.qiagen.com/)